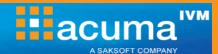

# **Universe Design to Information Design Tool Migration**

With the introduction of SAP BI4, there is now a new tool available for creating universes called the Information Design Tool (IDT). This course covers the new working practices and skills required to make best use of the IDT interface. This training course focuses on the major differences between the Universe Design application and the Information Design Tool, using hands-on practical work to embed skills and techniques.

#### On completion, delegates will be able to:

- Use the new workflow for building universes.
- Create Projects and Connections, and create Connection Shortcuts.
- Build Data Foundations and Business Layers.
- Synchronise Local and Repository resources.
- Create shared resources, including Lists of Values and Parameters, in Data Foundations and Business Layers.
- Use new Context viewing/editing features.
- Create re-usable queries in the Business Layer for test purposes.
- Create Data and Business Security Profiles.
- Set Preferences and Integrity Checking options.

### Who should attend?

This course is aimed at an audience of experienced universe designers wishing to move to BI4's Information Design Tool for designing or editing universes.

### **Prerequisites**

A working knowledge of the existing Universe Designer application (any version prior to BI4).

### **Course Duration**

1 day

**Related and follow-on courses** 

Information Design Tool

#### **Course Contents**

- Introduction to the IDT An overview of the environment; new terminology and workflows.
- Projects and Connections
   Creating new projects and both local and secured connections. How to create a secured connection from a local connection. Exploring your data.
- Data Foundations

How to create and use a new Data Foundation as a resource. Use of new features such as merged tables, calculated columns, views and families.

- **Business Layers** How to create a Business Layer. Creating objects. Business Layer Views.
- Shared Projects
   How to create Shared Projects and synchronise
   them.

## Contexts

The new format for contexts and how to manage them.

LOVs and Parameters

How to build Lists of Values and Parameters into your Data Foundations and Business Layers, to use as shared resources. Customising LOVs.

 Test Queries How to build test queries, reducing the need to test in the client tools.

#### Security Profiles

How to create Data and Business Security Profiles and apply these to users, groups and universes.

 Integrity Checking Exploring the options for checking many aspects of resource creation.

0161 241 4321 information@acuma.co.uk

www.acuma.co.uk

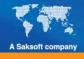

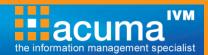

#### **Acuma Education**

All Acuma courses are delivered by trainers who are highly experienced consultant practitioners. This rich project experience coupled with professional training skills helps delegates to focus on how the course contents can be put into practice in their workplace.

Acuma delivers courses from dedicated training facilities in Manchester, Birmingham and London, but also deliver training offsite using suites of laptops, with the option to customise courses to use your own business data and tailored to your exact training needs. The most appropriate training format depends upon your training objectives, number of learners, timescales, budgets and delivery logistics. Whatever your needs, Acuma will find the approach most suited to them.

Acuma Education's seal of quality is demonstrated through consistent achievement of the prestigious "Gold Standard" from the Learning and Performance Institute.

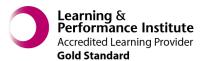

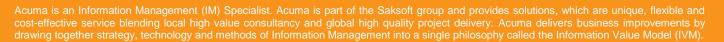

0161 241 4321 information@acuma.co.uk

www.acuma.co.uk

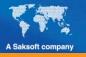